# **Virtuelle Grundlagenlabore als vielseitiges Lehr-Lernmedium in Blended-Learning-Lab-Szenarien**

# **Tobias Roth\*, Helena Berg<sup>+</sup> , Johannes Permesang# , Alexander Schwingel\*, Thomas Andres\*, Christoph Hornberger#**

\*Hochschule Trier, Umwelt-Campus Birkenfeld, Postfach 1380, 55761 Birkenfeld

+ Johannes Gutenberg-Universität Mainz, Zentrum für Qualitätssicherung und -entwicklung (ZQ), 55099 Mainz #Hochschule Trier, Standort Schneidershof, Postfach 1826, 54208 Trier

[t.roth@umwelt-campus.de,](mailto:t.roth@umwelt-campus.de) [helena.berg@zq.uni-mainz.de,](mailto:helena.berg@zq.uni-mainz.de) [johannes.pe@web.de,](mailto:johannes.pe@web.de) 

[a.schwingel@umwelt-campus.de,](mailto:a.schwingel@umwelt-campus.de) [t.andres@umwelt-campus.de,](mailto:t.andres@umwelt-campus.de) [C.Hornberger@etech.hochschule-trier.de](mailto:C.Hornberger@etech.hochschule-trier.de)

## **Kurzfassung**

Die Grundlagenlabore sind ein wesentlicher Bestandteil der Hochschulausbildung in Studiengängen mit natur- und ingenieurwissenschaftlicher Ausrichtung. So ermöglicht das Experimentieren ein durch andere Lehr-Lern-Interventionen nicht zu ersetzendes Kompetenzerleben. Doch dieser Lernerfolg hat seinen Preis: Aus Sicht der Lehrenden ist der organisatorische Aufwand und die zu leistende Betreuung beträchtlich. Aus Sicht der Praktikumsteilnehmenden mag das Absolvieren eines Grundlagenlabors mit einer nicht unerheblichen Arbeitsbelastung einhergehen. Überdies besteht die Gefahr, dass die Lernenden nicht erkennen, wie ähnliche Inhalte aus Vorlesungs- und Laborveranstaltung miteinander in Beziehung stehen. Um einen didaktischen Formschluss zu erreichen, wird die traditionelle Lehre durch virtuelle Grundlagenlabore unterstützt. Im Sinne eines Blended-Learning-Lab bieten sie dem Lehrenden wie dem Lernenden vielseitige Einsatz- und Nutzungsmöglichkeiten – sei es im Rahmen des Vorlesungs- und Übungsbetriebs oder eben zur Vor- und Nachbereitung der Praktika. Beispiellabore sollen verdeutlichen, wie es mittels virtueller Elemente gelingen kann, unterschiedliche Lehrformate besser zu verzahnen.

### **1.Einleitung**

Nachdem virtuelle Angebotsformen verstärkt Einzug in die traditionelle Lehre halten, stellt sich jedes Mal von neuem die Frage: Wie können virtuelle Formate gelingend in den bestehenden Lehrbetrieb integriert werden? Und wie lässt sich ein didaktischer Formschluss erreichen, der insbesondere einen für den Lernenden erkennbaren und möglichst messbaren wie nachhaltigen Mehrwert besitzt? Sicherlich ermöglicht das Lernen an und mit dem Computer einen weiteren Zugang zum Lerngegenstand, doch lässt sich damit auch die aktive Auseinandersetzung fördern?

Im Rahmen des vom Bundesministerium für Bildung und Forschung (BMBF) initiierten ,Qualitätspakt Lehre' werden dahingehend viele Anstrengungen unternommen und es lässt sich eine große Bandbreite an virtuellen Unterstützungsmaßnahmen aufzählen: Angefangen mit vorgelagerten Angeboten wie Online-Self-Assessment (OSA) zur Studienwahlentscheidung oder Online-Brücken- bzw. Vorkurse [\[1\],](#page-7-0) [\[2\]](#page-7-1) erstrecken sich die Maßnahmenpakete der Hochschulen über Hilfestellungen bei der Studienorganisation und der Begleitung von Lernprozessen bis hin zu beliebig spezifischen virtuellen Trainingsangeboten, welche die fachlichen Inhalte in den Fokus nehmen. Aus der zuletzt genannten Gruppe sollen im vorliegenden Beitrag Maßnahmen thematisiert werden, welche die Grundlagenlabore in einigen MINT-Disziplinen (hier: Physik) betreffen [\[3\],](#page-7-2) [\[4\].](#page-7-3) In diesem Bereich gab es bereits in der Vergangenheit richtungsweisende multimediale Lehr-Lernarrangements wie Interaktive Bildschirmexperimente (IBE) oder Remote Controlled Labs (RCL), um nur einige zu nennen (vgl. [\[5\]](#page-7-4) und Referenzen darin). Auch gegenwärtig wendet sich die Fachdidaktik mit großem Engagement und innovativen Ideen dieser Thematik zu [\[6\].](#page-7-5)

Die Grundlagenlabore gelten aus verschiedenen Gründen als besonders betreuungsintensiv bzw. anspruchsvoll [\[7\],](#page-7-6) und es soll in diesem Zusammenhang die Frage beantwortet werden, wie virtuelle Formate zur Verbesserung dieser Situation an den Hochschulen beitragen können, aber auch wie damit sogenannte *hybride* Lehr- und Lernformen im Sinne eines Blended-Learning vorangetrieben werden können.

#### **2.Zum Inhalt**

Der vorliegende Beitrag ist inhaltlich folgendermaßen organisiert: Zunächst seien die hochschulspezifischen Rahmenbedingungen – insbesondere mit Blick auf die Diversität der Lerngruppe – umrissen, vor dessen Hintergrund die sogenannten virtuellen Labore zum Einsatz kommen. Anschließend soll das

BMBF-Verbundprojekt , Open MINT Labs' (OML) im Kurzportrait vorgestellt werden, bevor die konkrete (medien-)didaktische Vorgehensweise anhand von zwei virtuellen Beispiellaboren erläutert wird. Schließlich werden in einer Vorher-Nachher-Studie die Evaluationsergebnisse der konventionell durchgeführten Laborversuche mit ihren, um virtuelle Unterstützungsmaßnahmen zur Versuchsvorbereitung erweiterten, Nachfolgern verglichen – und zwar bezüglich der Aspekte Kompetenzerwerb und Vorbereitung auf die praktische Laborarbeit. Es folgen ein Fazit mit Ausblick auf die Weiterentwicklung des virtuellen Formats sowie die Zusammenfassung.

# <span id="page-1-4"></span>**3.Rahmenbedingungen an der Hochschule und Charakterisierung der Lerngruppe**

Es sei vorausgeschickt, dass die in diesem Kapitel genannten Zahlen und Statistiken auf Grundlage der Evaluation zu den virtuellen Laboren , Gravitation' und "Fadenstrahlrohr' erhoben und über die Befragungsteilnehmenden gewichtet und gerundet sind.

Die im Folgenden vorzustellenden virtuellen Labore 'Gravitation' und 'Fadenstrahlrohr' adressieren Studierende des 1. Fachsemesters (ca. 89%) sowie des 2. Fachsemesters (ca. 11%) an der Hochschule Trier. Von diesen befinden sich ca. 85% im Präsenzstudium, während ca. 15% dieses als Duales Studium wahrnehmen.

Die moduleigenständige Laborveranstaltung (Grundlagenlabor Physik') bezieht sich thematisch auf die Vorlesungsveranstaltung (Spezielle Themen der Physik'), die von wöchentlich stattfindenden Tutorien flankiert ist. Die drei genannten Veranstaltungen sind organisatorisch wie inhaltlich eng miteinander verzahnt (siehe [Abb. 1\)](#page-1-0). Das Grundlagenlabor umfasst insgesamt vier einzelne Laborversuche aus den Gebieten Mechanik (hier: ,Gravitationsdrehwaage' und 'Maxwellsches Fallrad'), mechanische Schwingungen (hier: ,Pohlsches Rad') sowie elektrische und magnetische Felder (hier: ,Fadenstrahlrohr').

Bei den Teilnehmenden der Vorlesung bzw. der Laborveranstaltung handelt es sich um eine heterogene Lerngruppe – sowohl hinsichtlich persönlicher Bildungsbiographien als auch in Bezug auf die Studienausrichtung. Im Einzelnen lassen sich folgende Ausprägungen von Heterogenität feststellen:

- a) Genderaspekte. Typischerweise treffen die traditionellen MINT-Studiengänge seitens der weiblichen Studierenden auf eine geringe Nachfrage, dessen Ursachen vielfältig sind und nicht weiter diskutiert werden sollen (siehe [\[8\],](#page-7-7) [\[9\]\)](#page-7-8). Bei der im Folgenden untersuchten Lerngruppe beträgt der Anteil der Studentinnen ca. 19%.
- <span id="page-1-2"></span>b) Ausländische Studierende. Der Anteil an ausländischen Studierenden lässt sich aus der Evaluation an dem Merkmal , Ausländische Hochschulzugangsberechtigung' (vgl. Punkt [c\)\)](#page-1-1) von ca. 9% nach unten hin abschätzen.

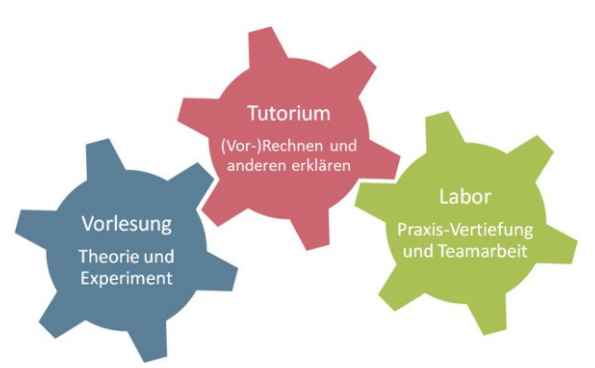

<span id="page-1-0"></span>**Abb. 1:** Schematische Darstellung zur Verzahnung der Veranstaltungsformate mit ihrer jeweiligen Schwerpunktsetzung

- <span id="page-1-1"></span>c) Art der Hochschulzugangsberechtigung. Die hier betrachtete Lerngruppe teilt sich wie folgt auf: Allgemeine Hochschulreife (ca. 40%), Fachhochschulreife (ca. 40%), Ausländische Hochschulzugangsberechtigung (ca. 9%, vgl. Punkt [b\)\)](#page-1-2), Meisterbrief (ca. 7%) und Ausbildung mit Berufserfahrung (ca. 4%).
- d) Diversität bezüglich der Studiengänge. Die Laborveranstaltung wird von Studierenden der Studiengänge Elektrotechnik (ca. 73%) und Medizintechnik (ca. 27%) belegt, wobei der Studiengang Medizintechnik überdurchschnittlich hoch bei den Studentinnen nachgefragt ist. Die Studierenden des Wirtschaftsingenieurwesens besuchen im Wintersemester lediglich die Vorlesung und nehmen daher nicht an dem Grundlagenlabor teil.

# <span id="page-1-3"></span>**4.Virtuelle Labore**

Bevor wir die virtuellen Labore genauer definieren und im Detail darauf eingehen, seien zunächst die damit verfolgten Ziele motiviert: Aus der oben charakterisierten Lerngruppe resultieren bereits eine Reihe von Erfordernissen an eine gute Lehre – gerade, wenn man den einzelnen Gruppen innerhalb der heterogenen Studierendenschaft gerecht werden möchte. An diesem Punkt setzt unter anderen das vom BMBF geförderte Verbundprojekt ,Open MINT Labs' (OML) zwischen den rheinlandpfälzischen Hochschulen Kaiserslautern, Koblenz und Trier an, das im Kurzportrait skizziert sei:

OML zielt im Kern auf die Grundlagenlabore in einigen natur- und ingenieurwissenschaftlichtechnischen Disziplinen ab. Im Speziellen sollen von den Aktivitäten die Disziplinen Chemie/Biologie, Physik und die Ingenieurwissenschaften, vertreten durch Elektrotechnik, Maschinenbau und Bauingenieurwesen, profitieren. Dazu werden i.d.R. die vorhandenen realen Laborversuche durch multimediale Elemente virtuell abgebildet und in das Lernmanagementsystem (LMS), OpenOLAT' eingebunden. Diese sogenannten 'virtuellen Labore' (oder virtuellen Lerneinheiten) stehen den Studierenden zur orts-, zeit- und endgeräteunabhängigen Vor- wie Nachbereitung ihrer Praktika zur Verfügung.

Einen weiteren Schwerpunkt nimmt die Verknüpfung von Lerninhalten mit Anwendungsbeispielen aus Alltag, Industrie und Forschung ein. Anhand authentisch ausgewählter Praxisbeispiele wird die Relevanz des Lerninhaltes für den späteren Berufsalltag aufgezeigt und mit Blick auf ein problembasiertes Lernen (PBL) vertieft [\[10\],](#page-7-9) [\[11\].](#page-7-10)

Die virtuellen Labore orientieren sich an einem im Verbund entwickelten Styleguide, worin (medien- )didaktische Gesichtspunkte verankert sind. Demgemäß ist jedes virtuelle Labor aus den fünf selbsterklärenden Bausteinen ,Orientierung', ,Grundlagen', ,Experiment', ,Anwendung' und ,Reflexion' aufgebaut. Die bewusst modular angelegte Struktur gibt sowohl dem Lehrenden als auch dem Lernenden die notwendige Flexibilität und Offenheit betreffend dem studiengangsspezifischen Einsatz bzw. der individuellen Nutzung. Die dahinterliegenden didaktischen Ziele liegen auf der Hand und sind bereits an anderer Stelle ausgeführt [\[4\],](#page-7-3) [\[12\].](#page-7-11)

In den folgenden Unterkapiteln stellen wir exemplarisch die beiden virtuellen Labore ,Gravitation' und 'Fadenstrahlrohr' aus dem Tätigkeitsfeld der Hochschule Trier im Fachgebiet Physik vor. Die konkrete Realisierung wird im Lichte labordidaktischer Fragestellungen behandelt.

## **4.1. Umsetzungsdetails zum virtuellen Labor 'Gravitation'**

Das virtuelle Labor , Gravitation' begrüßt den Lernenden mit einer Übersichtsseite, welche auf plakative Art und Weise auf den Lerngegenstand neugierig macht und die Aufmerksamkeit des Lernenden zu binden versucht. Die Navigation durch die Lerneinheit ist nach erfolgten Untersuchungen zur Usability möglichst benutzerfreundlich gestaltet. Um dem Lernprozess Freiraum zu geben, bleibt es dem Nutzer überlassen, entweder chronologisch in der Reihenfolge der Bausteine vorzugehen oder – je nach Vorwissen – gemäß eines selbstgesteuerten Lernens nur einzelne Bausteine auszuwählen. Mit Vorgriff auf die Evaluation sei schon an dieser Stelle angemerkt, dass bei der Bearbeitung des virtuellen Labors ,Gravitation'  $62,5\%$  ( $n = 24$ ) der Reihe nach vorgegangen sind, während die übrigen Befragten zwischen den Bausteinen gesprungen sind.

Beim Betreten des zweiten Bausteins . Orientierung' knüpft eine Schlagwortliste an dem (Vor-)Wissen bzw. den (Vor-)Erfahrungen des Lernenden an und verschafft zum Einstieg einen ersten thematischen Überblick. In Form eines Motivationsvideos wird ein Abriss über die Entwicklung der Weltbilder vom Altertum bis in die Neuzeit und Moderne gegeben, um daran die Bedeutung der Gravitation als eine der vier Grundkräfte hervorzuheben. Dazu wird auf ein Wissenschaftsbeitrag des Senders , ARD plus' unter 'YouTube' [\[13\]](#page-7-12) zurückgegriffen, wobei dem Video noch ein aktivierendes Multiple-Choice-Quizz beigefügt ist. Zur Organisation des Lernprozesses erfährt der Lernende die notwendigen Lernvorausset-

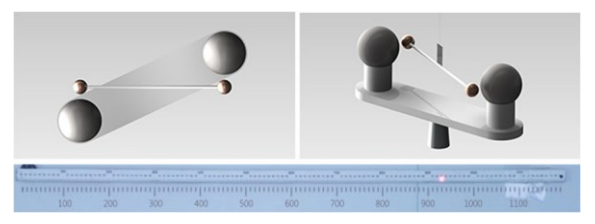

<span id="page-2-0"></span>**Abb. 2:** CAD-Animation zur Drehwaage nach Cavendish (oben) und Ausschnitt aus dem Video zur Anwendung der *Beschleunigungsmethode* (unten)

zungen sowie die gesteckten Lernziele. Die im weiteren Verlauf der Lerneinheit vorgesehenen Aktivitäten werden in einem Wegweiser transparent gemacht.

Der darauffolgende Baustein , Grundlagen' versorgt den Lernenden mit den notwendigen abstrakttheoretischen Inhalten, die möglichst präzise auf den Laborversuch zugeschnitten sind. Damit sich die Wissensanreicherung möglichst interaktiv gestaltet, wird von verschiedenen medialen Elementen und Formaten Gebrauch gemacht und auch das spielerische Lernen bedient. Beispielsweise veranschaulicht eine realitätsnahe Animation den Begriff des Gravitationspotentials anhand des mechanischen Analogons einer sich im Trichtermodell bewegenden Kugel. Zudem sind an mehreren Stellen Lückentexte eingebaut oder Impulsfragen zur Kontrolle des Verständnisses eingestreut. Wie die Evaluation zeigt, bewerten die Studierenden unter allen Bausteinen den Baustein 'Grundlagen' als auffallend hilfreich. Das mag damit zusammenhängen, weil in den 'Grundlagen' gerade auch vorlesungs- und prüfungsrelevante Lerninhalte dargeboten werden.

Das Herzstück des virtuellen Labors bildet der Baustein , Experiment', welcher eine gute Hilfestellung und Vorbereitung für die praktische Arbeit im realen Labor bietet, ohne das Experimentieren an der realen Apparatur ersetzen oder gar das Kompetenzerleben vor Ort vorwegnehmen zu wollen. In dem virtuellen Labor , Gravitation' ist die Drehwaage nach Cavendish mittels einer aufwändigen dreidimensionalen CAD-Animation (computer-assisted-design) nachgebildet (siehe [Abb. 2\)](#page-2-0), um daran die Inbetriebnahme durch das Umschwenken der beiden großen Kugelpaare vorzuführen. Im weiteren Verlauf der Animation wird die Pendelbewegung des Arms mit den kleinen Kugelpaaren aus dem abgelenkten Laserstrahl ersichtlich, wofür ein am Torsionsfaden sitzender Drehspiegel verantwortlich ist. Die Beschreibung dieser Beobachtung und ihre Ursache werden vom Lernenden in einer Lückentextübung entwickelt. Im Anschluss daran sensibilisiert eine Auflistung systematischer Fehlerquellen auf die Versuchsdurchführung mit der Gravitationsdrehwaage; denn vom Studierenden wird die Fähigkeit zur Interpretation und zur Beurteilung seiner Messergebnisse erwartet. Nachdem vollständig bzw. bewusst nur ansatzweise hergeleitet wird, wie sich die Gravitationskonstante *G* aus den experimentellen

Messungen nach der *Beschleunigungs-* oder *Endausschlagmethode* ermitteln lässt, ist wieder der Lernende am Zug. Die erste virtuelle Lern-Intervention *zur Beschleunigungsmethode* sieht eine Videoanalyse von einer abgefilmten Messung mit der Gravitationsdrehwaage vor. Dazu lässt sich aus dem Video die zeitabhängige Position (d.h. die Auslenkung) des Laserpunktes auf dem abgebildeten Längenmaßstab ablesen und daraus die Gravitationskonstante bestimmen. In der zweiten virtuellen Lern-Intervention wird die *Endausschlagmethode* anhand fiktiver Messdaten einstudiert. Zu diesem Zweck wird dem Nutzer mit dem numerischen Simulationsprogramm 'Scilab' [\[14\]](#page-7-13) eine vorgefertigte Fit-Routine bereitgestellt. Die Aufgabe des Lernenden besteht darin, die gegebenen Daten einer fiktiven Messung mit der Gravitationsdrehwaage durch eine gedämpfte Kosinusfunktion unter Variation der Parameter Amplitude  $A$ , Dämpfungskonstante  $\tau$ , Endgleichgewichtslage *S*<sup>2</sup> und Schwingungsdauer *T* anzunähern und mit letzterer schließlich die Gravitationskonstante zu berechnen. Gleichzeitig soll das beschriebene Lernszenarium die Ausprägung von studentischer Simulationskompetenz fördern (siehe Empfehlung des Wissenschaftsrates [\[15\]\)](#page-7-14). Dabei lässt sich dieses Lernszenarium mit dem bloßen Anwenden des vorgegebenen Simulationsprogramms schrittweise bis zur Numerikübung erweitern. So könnte das nächstgesteckte Lernziel darin bestehen, den Programmcode nachzuvollziehen, daran (leichte) Anpassungen bzw. (größere) Modifikationen vorzunehmen oder ein neues Programm selbst zu schreiben. Für die beiden genannten virtuellen Lern-Interventionen im Baustein , Experiment' wird jeweils eine detaillierte Lernunterstützung mit einer Schritt-für-Schritt-Anleitung zum Experimentieren mitgeliefert, was gleichzeitig die Selbstlernkompetenz fördern soll. Ebenso können alle Ergebnisse in dazu vorgesehene Lösungsfelder eintragen werden und der Lernende erhält zur eigenen Lernerfolgskontrolle eine direkte Rückmeldung in Form von farbig unterlegten Feldern (grün: Lösung ist korrekt; rot: Lösung stimmt noch nicht). Als Erweiterung dessen ist angedacht, dem Lernenden gegebenenfalls gestufte Tipps zum Lösungsweg einzublenden.

Der Baustein 'Anwendung' versammelt verschiedene Aufgaben, die das Umstellen von Formeln und das Rechnen an Praxisbeispielen einüben. Diese sind im Schwierigkeitsgrad ansteigend sortiert und umfassen sowohl Übungen mit Wiederholungscharakter wie auch Aufgaben die den Transfer verlangen, wobei der Lernfortschritt wieder mit den oben erwähnten Lösungsfeldern überprüft werden kann. Beispielsweise soll aus einem Video zu einem Fallexperiment auf dem Mond die Massenbeschleunigung auf dem Erdtrabanten extrahiert werden. Eine andere Aufgabe stellt die Frage, welcher Fallbeschleunigung Felix Baumgartner bei seinem Sprung aus dem All in einer Höhe von fast 39 km ausgesetzt war.

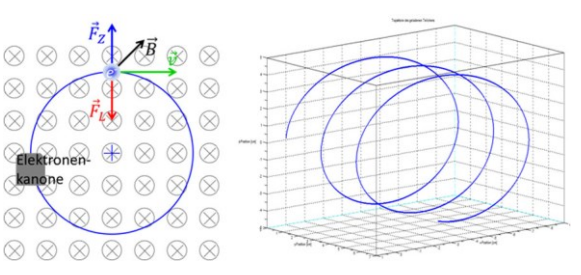

<span id="page-3-0"></span>**Abb. 3.** Geometrie beim Fadenstrahlrohr (links) und Visualisierung der numerisch berechneten Schraubenbahnen (rechts)

Schließlich dient der Baustein , Reflexion' der Verankerung des Gelernten. Als Ergebnissicherung wird dem Lernenden eine Zusammenstellung der wichtigsten Formeln und Merkregeln an die Hand gegeben. Es folgen ein Fragenkatalog zur Selbstevaluation und ein Exkurs, der ausblickartig einen Vergleich zwischen Gravitationskraft und Coulombkraft anstellt. Schließlich werden für besonders Interessierte Links zur weiteren Beschäftigung mit der Thematik bereitgestellt.

#### **4.2. Umsetzungsdetails zum virtuellen Labor 'Fadenstrahlrohr'**

Das virtuelle Labor ,Fadenstrahlrohr' ist nach einem sehr ähnlichen Schema aufgebaut. Es soll daher lediglich die Lern-Intervention im Baustein , Experiment' gesondert betrachtet werden.

Diese macht erneut von einer Simulation mit dem Programm 'Scilab' Gebrauch, womit sich die Elektronenbahnen beim Fadenstrahlrohr numerisch berechnen und grafisch visualisieren lassen (siehe [Abb.](#page-3-0)  [3\)](#page-3-0). In diesem Fall soll der Lernende das zur Verfügung gestellte (und vollständig programmierte) Simulationsprogramm für eine Parameterstudie anwenden. Im ersten Aufgabenteil sind der Einfluss der frei einstellbaren Parameter wie Beschleunigungsspannung *U* und Magnetfeldstärke *B* auf die Trajektorie zu untersuchen. Die spezifische Elektronenladung *e*/*m* kann direkt aus dem Radius *r* der maßstabsgetreu dargestellten Elektronenbahn unter Zuhilfenahme der zuvor hergeleiteten Formel

$$
\frac{e}{m} = \frac{2U}{B^2 \cdot r^2} \qquad \{1\}
$$

ermittelt und mit dem Literaturwert von *e*/*m* = 1,75881962∙10<sup>11</sup> C/kg verglichen werden. Eine derartige Parameterstudie ist auch Gegenstand der realen Versuchsdurchführung und eignet sich deshalb als passgenaue Vorbereitung auf die praktische Laborarbeit. In einem weiteren Aufgabenteil sollen mit dem genannten Simulationsprogramm zum Fadenstrahlrohr Schraubenbahnen erzeugt werden, wie sie bei einem bezüglich dem Geschwindigkeitsvektor der Elektronen verkippten Magnetfeld in Erscheinung treten (siehe [Abb. 3,](#page-3-0) rechts). Aus der grafisch dargestellten Schraubenbahn lässt sich jeweils die Ganghöhe maßstabsgetreu ablesen. Somit trägt das virtuelle Experiment auch dem explorativen Lernen Rechnung (vgl. hierzu [\[16\],](#page-7-15) [\[17\]\)](#page-7-16).

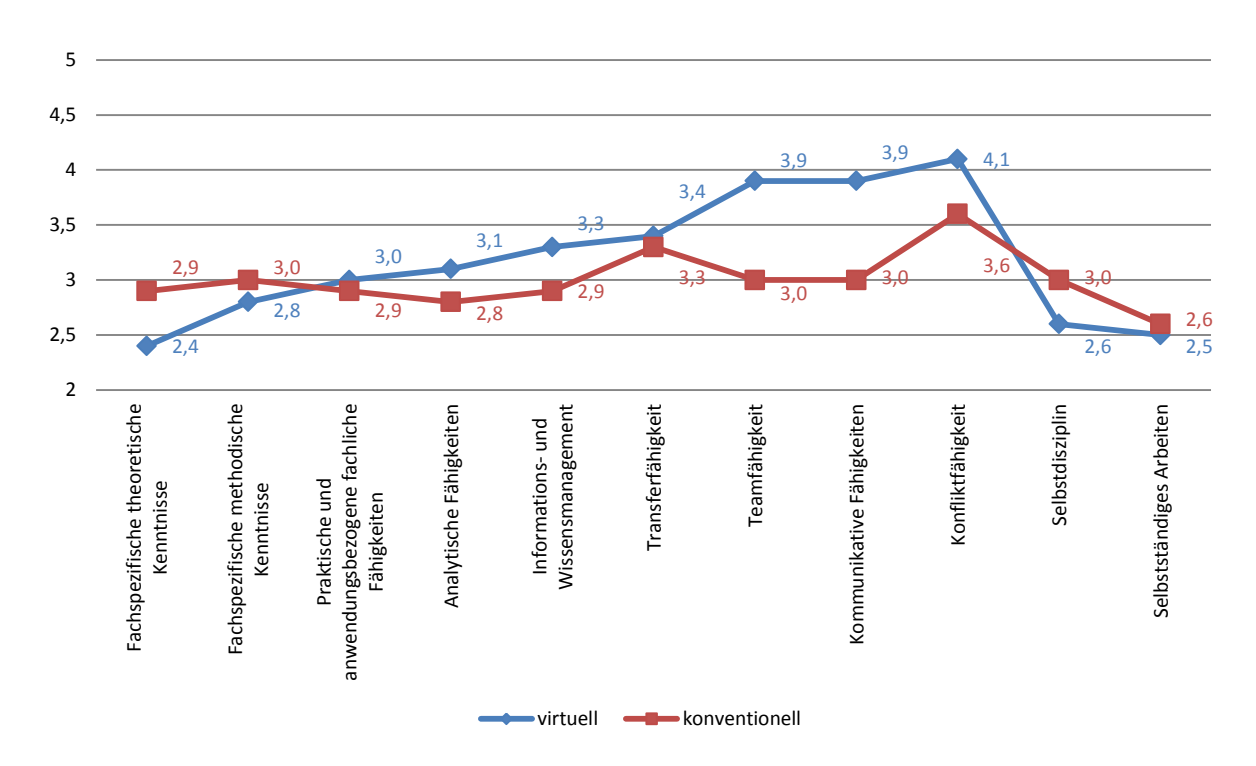

<span id="page-4-0"></span>Abb. 4: Kompetenzerwerb im konventionellen (rot) und virtuellen (blau) Labor zum Physikversuch ,Fadenstrahlrohr'. Die Zahlenangaben stellen die Mittelwerte (virtuell: *n* = 12-14; konventionell: *n* = 24-25) auf einer siebenstufigen Likert-Skala von ,1° (in sehr hohem Maße) bis ,7° (überhaupt nicht) dar.

## **5.Evaluation der konventionellen und virtuellen Labore im direkten Vergleich**

In diesem Kapitel wollen wir die Vor- und Nachteile für das Lernen mit den virtuellen Laboren benennen und quantifizieren. Ein vom Zentrum für Qualitätssicherung und -entwicklung (ZQ) der Johannes Gutenberg-Universität in Mainz entworfenes Evaluationsdesign befragt die Studierenden neben ihrer Vorerfahrung mit E-Learning, der Einschätzung ihrer Medienkompetenz und ihrer Einstellung zu E-Learning auch zur Nutzung bzw. Nichtnutzung und zur Bewertung des virtuellen Labors sowie zu ihren erworbenen Fähigkeiten und Fertigkeiten.

Besonders interessant ist es, in diesem Kontext einen direkten Vergleich zwischen sogenannten *konventionellen* und *virtuellen* Laborversuchen anzustellen. Dabei bezeichnet der *konventionelle Versuch* die klassische Vorbereitung des Laborversuchs. Demgegenüber ist mit *virtuellem Versuch* die Vorbereitung des realen Laborversuchs mithilfe der jeweils in Kapitel [4](#page-1-3) vorgestellten virtuellen Lerneinheiten definiert.

Die Physiklabore ,Gravitation' und ,Fadenstrahlrohr' wurden jeweils im Sommersemester 2014 in ihrer konventionellen Form und im Wintersemester 2014/15 als virtuelle Labore im Rahmen der Veranstaltung 'Grundlagenlabor Physik' evaluiert. Die virtuelle Durchdringung der genannten Laborveranstaltung wird stetig fortgesetzt und bereits existierende virtuelle Labore erfahren im Abgleich mit den Studierendenbefragungen etwaige Optimierungen.

# **5.1. Kompetenzerwerb**

Die Ergebnisse deuten in der Tendenz darauf hin, dass Sozialkompetenzen in den virtuellen Laboren in deutlich geringerem Maße erworben werden als in konventionellen Laboren, während fachspezifische Kompetenzen in gleichem Maße erworben werden. Einen Überblick über die Items für den Kompetenzerwerb in konventionellen und virtuellen Laboren bietet Abbildung 4.

Im virtuellen und konventionellen Laborversuch 'Gravitation' unterscheidet sich der Kompetenzerwerb hinsichtlich der Sozialkompetenzen ,Teamfähigkeit' ( $p < 0.05$ ), kommunikative Fähigkeit' ( $p <$ 0,05) und 'Konfliktfähigkeit' (*p* < 0,05) signifikant zugunsten des konventionellen Labors. Alle übrigen Mittelwertdifferenzen sind statistisch nicht bedeutsam.

Für den Versuch "Fadenstrahlrohr' ergibt sich ein etwas anderes Bild (siehe [Abb. 4\)](#page-4-0): Fachspezifische theoretische Kenntnisse werden im virtuellen Labor in signifikant höherem Maße erworben (*p* < 0,1); kommunikative Fähigkeiten in geringerem Maße (*p* < 0,05). Die übrigen Unterschiede in der mittleren Bewertung der Sozialkompetenzen sind nicht signifikant.

## <span id="page-4-1"></span>**5.2. Vorbereitung auf die praktische Laborarbeit**

Was die praktische Arbeit im Labor ohne die Vorbereitung durch einen virtuellen Versuch angelangt – d.h. auf konventionelle Art und Weise vornehmlich mit Hilfe des klassischen Laborskripts (85,1%), über

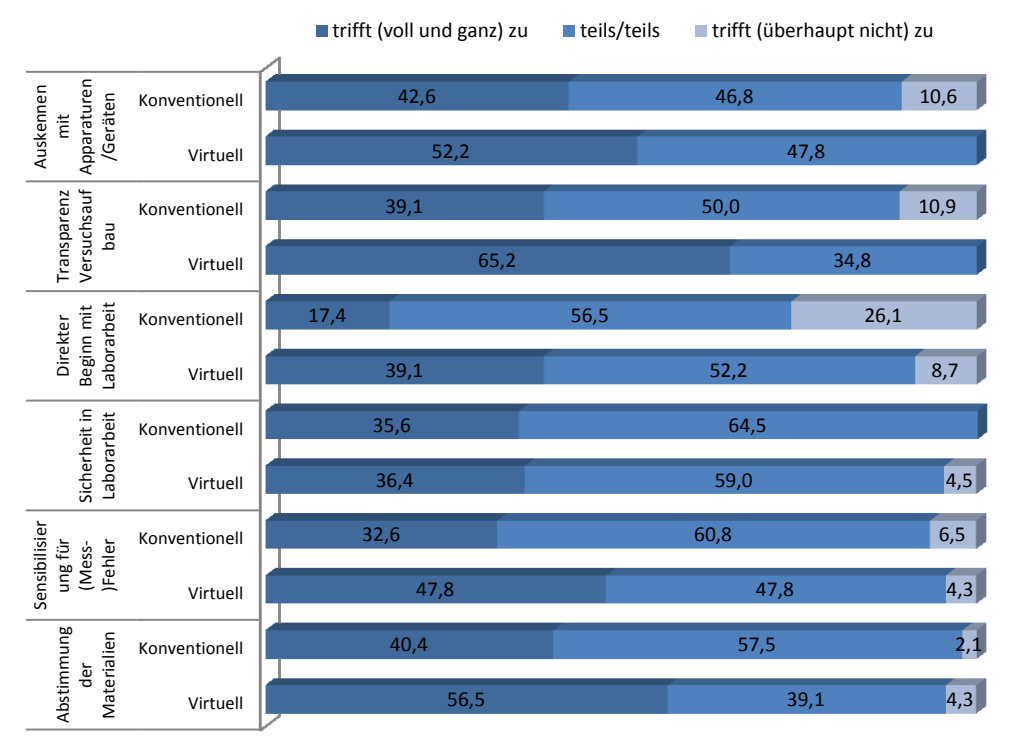

<span id="page-5-0"></span>**Abb. 5:** Vorbereitung auf die praktische Laborarbeit zum Physikversuch 'Gravitation' (*"Bitte geben Sie an, inwiefern die folgenden Aussagen zur Vorbereitung auf den realen Versuch (anhand des virtuellen Labors) auf Sie zutreffen."*). Angaben in Prozent (virtuelles Labor: *n* = 22-23; konventionelles Labor: *n* = 45-47)

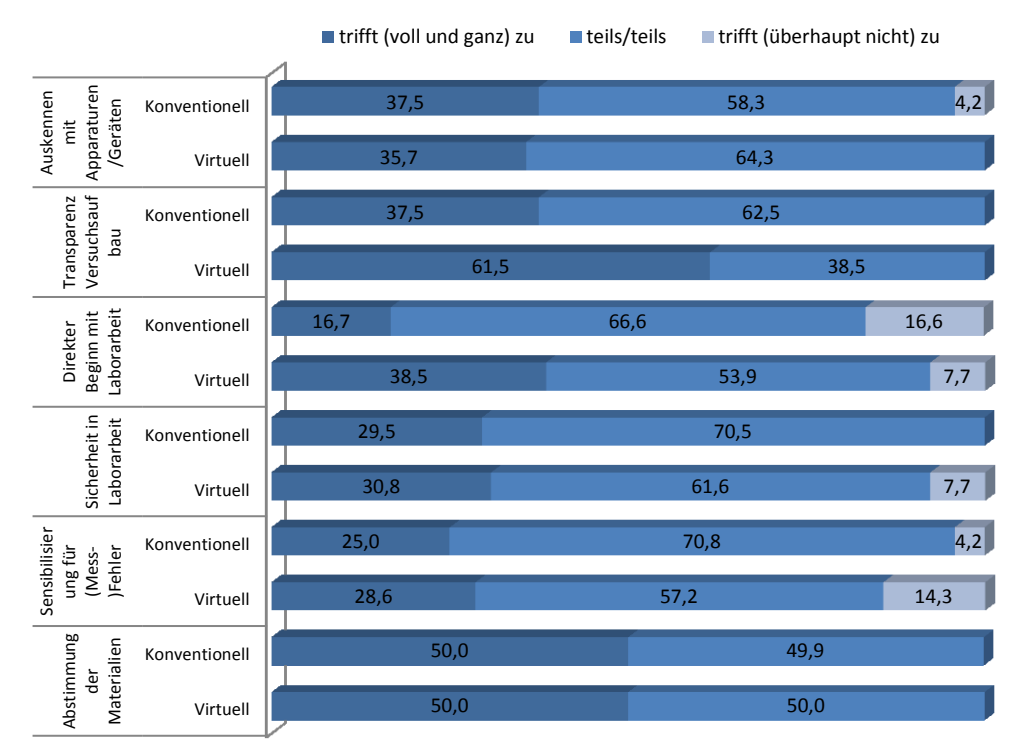

<span id="page-5-1"></span>Abb. 6: Vorbereitung auf die praktische Laborarbeit zum Physikversuch ,Fadenstrahlrohr<sup>.</sup> (Fragestellung wie in [Abb. 5\)](#page-5-0). Angaben in Prozent (virtuelles Labor: *n* = 13-14; konventionelles Labor: *n* = 24)

Recherche im Internet (70,2%) und anhand des Vorlesungsskripts (46,8%) – zeigt sich, dass sich die Studierenden des Versuchs , Gravitation' hinsichtlich einiger Aspekte im konventionellen und virtuellen Labor gleichermaßen, hinsichtlich anderer Aspekte

durch das virtuelle Labor etwas besser auf die praktische Laborarbeit vorbereitet fühlen (siehe [Abb. 5\)](#page-5-0).

Ein ähnliches Bild ergibt sich für den Versuch ,Fadenstrahlrohr' (siehe [Abb. 6\)](#page-5-1).

Insgesamt deutet der Vergleich der Bewertung zwischen konventionellen und virtuellen Laboren darauf hin, dass das virtuelle Labor für die Vorbereitung auf die praktische Arbeit im realen Labor ebenso hilfreich und partiell besser ist als die konventionelle Versuchsvorbereitung. Beim Versuch , Gravitation' werden die Aspekte , Auskennen mit den Apparaturen' ( $p < 0.05$ ), Transparenz des Versuchsaufbaus'  $(p < 0.05)$ , Unmittelbarer Beginn mit der Laborarbeit<sup>'</sup> ( $p < 0.05$ ) sowie die 'Vorbereitung auf die Praxis' (*p* < 0,1) von den Nutzerinnen und Nutzer der virtuellen Labore signifikant besser bewertet als von denjenigen Studierenden, die sich auf konventionelle Art und Weise vorbereitet haben.

Alles in allem zeigt sich für die beiden Physikversuche ,Gravitation' und ,Fadenstrahlrohr', dass sich die Studierenden, die das virtuelle Labor genutzt haben, signifikant besser auf die praktische Laborarbeit vorbereitet gefühlt haben als diejenigen, die diese Gelegenheit nicht hatten (*p* < 0,05).

Statistisch bedeutsame Geschlechterdifferenzen (vgl. Kapitel [3\)](#page-1-4) bestehen lediglich bei der Vorbereitung ohne das virtuelle Labor: Studenten fühlen sich dadurch signifikant besser vorbereitet als Studentinnen, was insgesamt für geschlechternivellierende Effekte des virtuellen Labors spricht.

Hinsichtlich der von den Studierenden eingeschätzten Menge des Lernstoffs unterscheiden sich die beiden virtuellen und konventionellen Physiklabore nicht, jedoch wird diese als angemessen beurteilt  $(4,04\pm0,64$   $(n = 23)$  im virtuellen Labor Gravitation';  $3,93\pm1,14$  ( $n = 11-14$ ) im virtuellen Labor, Fadenstrahlrohr'). Ebenso positiv sind im virtuellen Labor die klare Struktur und der erkennbare rote Faden zu werten (2,26±1,01 bzgl. des virtuellen Labors , Gravitation';  $2,45\pm1,04$  bzgl. des virtuellen Labors ,Fadenstrahlrohr'). Des Weiteren geben die Studierenden an, dass es ihnen leicht fällt, die Inhalte des virtuellen Labors zu verstehen (2,52±1,12 im virtuellen Labor , Gravitation<sup>e</sup>; 2,69±1,25 im virtuellen Labor ,Fadenstrahlrohr').

Mit Blick auf die Möglichkeit, das Lerntempo selbst zu bestimmen, bietet die konventionelle Versuchsvorbereitung jedoch ein signifikant höheres Maß an Flexibilität als die virtuellen Labore ( $p < 0,1$ ).

# **6.Fazit und Ausblick**

Bereits im ersten Semester nach der Einführung in den regulären Studienbetrieb ermutigen die persönliche Rückmeldung der Studierenden sowie die Evaluationsergebnisse dazu, den Weg fortzusetzen: Die Studierenden würden mit einem Mittelwert von 2,1, bezogen auf eine siebenstufige Likert-Skala, sowohl das virtuelle Labor , Gravitation' als auch das virtuelle Labor 'Fadenstrahlrohr' weiterempfehlen.

Das onlinebasierte Unterstützungsangebot oder Lerninstrument der virtuellen Labore ist den meisten Studierenden bekannt (lediglich 6,3% geben beim virtuellen Labor , Gravitation' an, dass Ihnen das Angebot nicht bekannt war; beim virtuellen Labor 'Fadenstrahlrohr' war es allen bekannt) und wird zur Vorbereitung ihrer Praktikumsversuche von rund zwei Drittel der Studierenden, etwa je zur Hälfte vollständig oder in Teilen, bearbeitet. Als Gründe der Nichtnutzung werden hauptsächlich genannt (die folgenden Prozentangaben, beziehen sich auf den mit der Anzahl der Befragungsteilnehmenden gewichteten Mittelwert über beide virtuelle Labore), nicht mehr an die Möglichkeit zur Vorbereitung mit dem virtuellen Labor gedacht zu haben (15,8%), keine Vorteile gegenüber der konventionellen Versuchsvorbereitung zu sehen (14,0%) oder Zeitmangel (7,0%). Technische Probleme stellen so gut wie keinen Hinderungsgrund zur Nutzung dar (1,7%), wobei alle Befragungsteilnehmenden angeben, dass ihnen ein PC zur Verfügung steht.

Es sei angemerkt, das durch die Evaluation eine – in Bezug auf Rahmenbedingungen an der Hochschule Trier (vgl. Kapitel [3\)](#page-1-4) – ,typische' Lerngruppe abgebildet wird: Die Teilnehmenden an der Befragung sind größtenteils Präsenzstudierende der ersten beiden Fachsemester – also eine Gruppe junger Menschen, für die das Studium nach der Schule in der Regel einen neuen Lebensabschnitt darstellt. Weiterhin handelt es sich bei den insgesamt ungefähr 95 Laborteilnehmenden um eine zahlenmäßig vergleichsweise mittelgroße bis große Lerngruppe, für welche die Physik nicht den Kern des jeweils angestrebten Studiengangs darstellt, sondern zum Legen eines soliden naturwissenschaftlichen Fundamentes dient. Zudem sind die Studierenden einer typischen Prüfungssituation ausgesetzt, da die Vorlesungsveranstaltung mit einer Klausur abschließt und das 'Grundlagenlabor Physik' ein erfolgreiches Bestehen verlangt.

Die modulunabhängige Laborveranstaltung steht mit der Vorlesungsveranstaltung und den flankierenden Tutorien in enger inhaltlich-thematischer Beziehung (siehe [Abb. 1\)](#page-1-0). Aus diesem Grund eignen sich die virtuellen Labore ebenso für den Einsatz in den beiden zuletzt genannten Lehrformaten. Nicht zuletzt begünstigt die modular angelegte Baustein-Struktur die flexible Wiederverwertung, Auswahl oder Anpassung von studiengangsspezifischen Lehrbzw. Lerninhalten (Content Sharing). Nachdem erste Schritte in Richtung eines Blended-Learning unternommen sind, verfolgt OML das Ziel, die virtuellen Labore als fester Bestandteil in der Lehre zu etablieren. In dieses Konzept fügen sich die seit dem Wintersemester 2014/15 ebenfalls im virtuellen Format organisierten Vortestate ein, die als Zugangsvoraussetzung zum physikalischen Grundlagenlabor zu absolvieren sind; hierauf soll an anderer Stelle eingegangen werden.

Nichtdestotrotz wird es nötig sein, die virtuellen Lerneinheiten hinsichtlich der Möglichkeiten zur Interaktivität (ggf. Chatbereich) und Individualisierung (siehe Kritikpunkt zum Lerntempo in Kapitel [5.2\)](#page-4-1) weiter zu optimieren.

## **7.Zusammenfassung**

Der vorliegende Beitrag exemplifiziert, wie sich einzelne Versuche innerhalb eines Grundlagenlabors zur Physik labordidaktisch sinnvoll virtualisieren lassen. Im direkten Vergleich zwischen konventionell durchgeführten und virtuell unterstützten Laborversuchen zeigen die Evaluationsergebnisse, dass Letztere durchaus einen Beitrag für eine verbesserte Vorbereitung auf die praktische Laborarbeit zu leisten im Stande sind. Allerdings weisen die virtuellen Labore hinsichtlich der Förderung von Sozialkompetenzen wie Teamfähigkeit, kommunikative Fähigkeiten und Konfliktfähigkeit Defizite auf, was aber im Sinne eines Blended-Learning-Arrangements während der praktischen Laborarbeit erfolgen und "erlebt" werden soll.

## **8.Danksagung**

Das diesem Bericht zugrundeliegende Vorhaben wurde mit Mitteln des Bundesministeriums für Bildung und Forschung unter dem Förderkennzeichen 01PL12056C gefördert. Die Verantwortung für den Inhalt dieser Veröffentlichung liegt beim Autor.

#### **9.Literatur**

- <span id="page-7-0"></span>[1] Haase, Daniel: Onlineassessment und Onlinelernmaterialien des MINT-Kollegs Baden-Württemberg. In: Grundfragen Multimedialen Lehrens und Lernens. Tagungsband  $GML<sup>2</sup>$ 2014, Berlin, Waxmann Verlag, Münster, S. 50-63
- <span id="page-7-1"></span>[2] Landenfeld, Karin; Göbbels, Martin; Hintze, Antonia & Priebe, Jonas (2014): viaMINT – Aufbau einer Online Lernumgebung für videobasierte interaktive MINT-Vorkurse. ZFHE, Jg. 9/ Nr. 5 (Dezember 2014) S. 201-214
- <span id="page-7-2"></span>[3] Gutzler, Tobias; Rehfeldt, Daniel; Nordmeier, Volkhard: Technology SUPPORTed Labs (TSL) – multimedial ergänztes Lernen im Praktikum. In: Grundfragen Multimedialen Lehrens und Lernens. Tagungsband GML<sup>2</sup> 2014, Berlin, Waxmann Verlag, Münster, S. 223-235
- <span id="page-7-3"></span>[4] Fleuren, Daniela; Karapanos, Marios; Roth, Tobias; Berg, Helena: Open MINT Labs – Ein virtuelles Lehr-Lern-Instrument für virtuelle Grundlagenlabore in MINT-Studiengängen. In: Grundfragen Multimedialen Lehrens und Lernens. Tagungsband GML<sup>2</sup> 2014, Berlin, Waxmann Verlag, Münster, S. 236-249
- <span id="page-7-4"></span>[5] Wengenmayr, Roland (2001): Wunsch und Wirklichkeit. Multimedia-Lehrmittel im Physikstudium. In: Physikalische Blätter, 57, Nr. 3, Wiley-VCH Verlag, S. 25-29
- <span id="page-7-5"></span>[6] Kuhn, J.; Wilhelm, T.; Lück, S. (2013): Physik mit Smartphones und Tablet-PCs. In: Phys. Unserer Zeit, 44, Nr. 1, Wiley-VCH, S. 44, 45
- <span id="page-7-6"></span>[7] Zwickl et al., Am. J. Phys. 81 (1) 2013
- <span id="page-7-7"></span>[8] Christophel, Eva & Schnotz, Wolfgang (September, 2014): Regulationsstrategien, kognitive

Belastung und Lerner-Interesse bei der Bearbeitung von virtuellen MINT-Lerneinheiten (Poster). 49. Kongress der Deutschen Gesellschaft für Psychologie (DGPs), Bochum

- <span id="page-7-8"></span>[9] Karapanos, Marios; Fendler, Jan (in Druck): Lernbezogenes Mediennutzungsverhalten von Studierenden der Ingenieurwissenschaften. Eine geschlechterkomparative Studie. In: Journal of Technical Education (JOTED)
- <span id="page-7-9"></span>[10] Roth, Tobias; Kirsch, Roman; Greß, Carola; Schwingel, Alexander; Hein, Ulla; Appel, Julia (2014): Authentische Anwendungsbeispiele für eine praxisorientierte Lehre in MINT-Fächern. In: PhyDid B, Didaktik der Physik, Beiträge zur DPG-Frühjahrstagung, Frankfurt am Main
- <span id="page-7-10"></span>[11] Heublein, U.; Hutzsch, C.; Schreiber, J.; Sommer, D.; Besuch, G. (2009): Ursachen des Studienabbruchs in Bachelor- und in herkömmlichen Studiengängen. Ergebnisse einer bundesweiten Befragung von Exmatrikulierten des Studienjahres 2007/08. Hannover: HIS, S. 32, 101, 102, 107, 108, 163, 170
- <span id="page-7-11"></span>[12] Roth, Tobias; Schwingel, Alexander; Greß, Carola; Hein, Ulla; Kirsch, Roman; Appel, Julia: Vorstellung eines Blended-Learning-Lab-Konzeptes für die Grundlagenlabore in MINT-Fächern. In: PhyDid B, Didaktik der Physik, Beiträge zur DPG-Frühjahrstagung, Frankfurt am Main
- <span id="page-7-12"></span>[13] ARD plus, Serie Meilensteine der Naturwissenschaft und Technik, Isaac Newton und die Gravitation, Buch und Regie: Werner Kiefer, Redaktion: Armin Olbrich (BR-alpha) (2004). Verfügbar unter: [https://www.youtube.com/watch?v=K\\_MbOF\\_](https://www.youtube.com/watch?v=K_MbOF_u8KA) [u8KA](https://www.youtube.com/watch?v=K_MbOF_u8KA) [12.10.2015]
- <span id="page-7-13"></span>[14] Scilab ist eine Programmumgebung zur numerischen Berechnung und grafischen Visualisierung und ähnelt dem in Forschung und Industrie verbreiteten Programm MATLAB. Scilab ist frei verfügbar und sowohl für die Betriebssysteme Windows und MAC anwendbar. Siehe: [http://www.scilab.org](http://www.scilab.org/)
- <span id="page-7-14"></span>[15] Empfehlung des Wissenschaftsrates zu: Bedeutung und Weiterentwicklung von Simulation in der Wissenschaft. Positionspapier (2014), [www.wissenschaftsrat.de/download/archiv/403](http://www.wissenschaftsrat.de/download/archiv/4032-14) [2-14](http://www.wissenschaftsrat.de/download/archiv/4032-14)
- <span id="page-7-15"></span>[16] Richtberg, Stefan & Girwidz, Raimund (2013): Elektronenstrahlen im E- und B-Feld – eine interaktive Lernumgebung zum Informieren, Experimentieren und Üben. Unterricht Physik, 24, Heft 138, S. 34-37
- <span id="page-7-16"></span>[17] LMU München, Fakultät für Physik, Didaktik der Physik, Girwidz, Raimund: [http://www.didaktik.physik.uni](http://www.didaktik.physik.uni-muenchen.de/elektronenbahnen/b-feld/e-m-bestimmung/edurchm.php)[muenchen.de/elektronenbahnen/b-feld/e-m](http://www.didaktik.physik.uni-muenchen.de/elektronenbahnen/b-feld/e-m-bestimmung/edurchm.php)[bestimmung/edurchm.php](http://www.didaktik.physik.uni-muenchen.de/elektronenbahnen/b-feld/e-m-bestimmung/edurchm.php) [18.05.2015]